#### МИНОБРНАУКИ РОССИИ ФЕДЕРАЛЬНОЕ ГОСУДАРСТВЕННОЕ БЮДЖЕТНОЕ ОБРАЗОВАТЕЛЬНОЕ УЧРЕЖДЕНИЕ ВЫСШЕГО ОБРАЗОВАНИЯ «БЕЛГОРОДСКИЙ ГОСУДАРСТВЕННЫЙ ТЕХНОЛОГИЧЕСКИЙ УНИВЕРСИТЕТ им. В.Г.ШУХОВА» (БГТУ им. В.Г. Шухова)

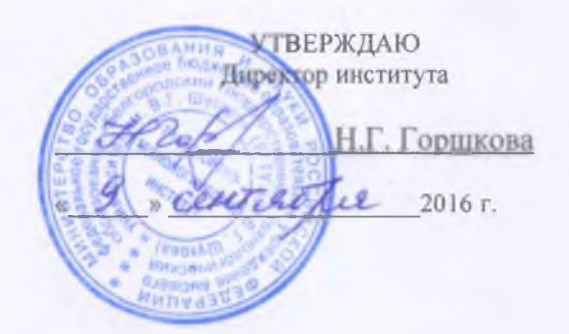

## РАБОЧАЯ ПРОГРАММА дисциплины

## Компьютерные технологии в конструировании подъемнотранспортных, строительных, дорожных средств и оборудования

специальность:

#### 23.05.01«Наземиые транспортно-технологические средства»

специализация:

«Подъемно-транспортные, строительные, дорожные средства и оборудование»

Квалификация

инженер

Форма обучения Очная

Институт: Транспортно-технологический

Кафедра:Подъемно-транспортные и дорожные машины

Белгород - 2016

Рабочая программа составлена на основании требований:

• Федерального государственного образовательного стандарта высшего<br>образования по специальности 23.05.01 Наземные транспортно-23.05.01 Наземные транспортнотехнологические средства (уровень специалитета), утвержденного приказом Министерства образования и науки Российской Федерации № 1022 от 11 августа 2016 г.

® Плана учебного процесса БГТУ им. В.Г. Шухова, введенного в действие в 2016 году.

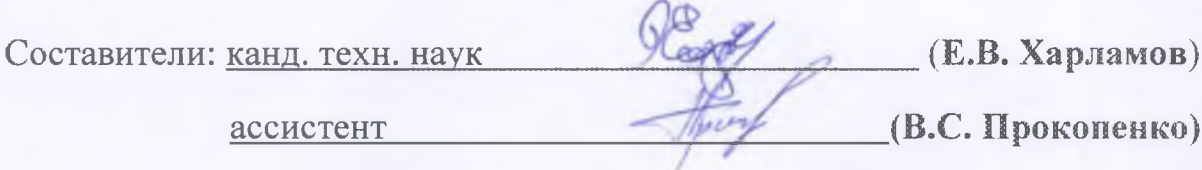

Рабочая программа обсуждена на заседании кафедры

 $\frac{1}{31}$ » *VS. 2016*  $\rightarrow$  ркол № И.о. зав. кафедрой: д-р техн. наук, доц*.(* (А.А.Романович)

Рабочая программа одобрена методической комиссией института

*«ОЗ» О 9. 2016* г., протокол № 1

Председатель канд. техн. наук *О. Тпа (Т.Н. Орехова)* 

# 1. **ПЛАНИРУЕМЫЕ РЕЗУЛЬТАТЫ ОБУЧЕНИЯ ПО ДИСЦИПЛИНЕ**

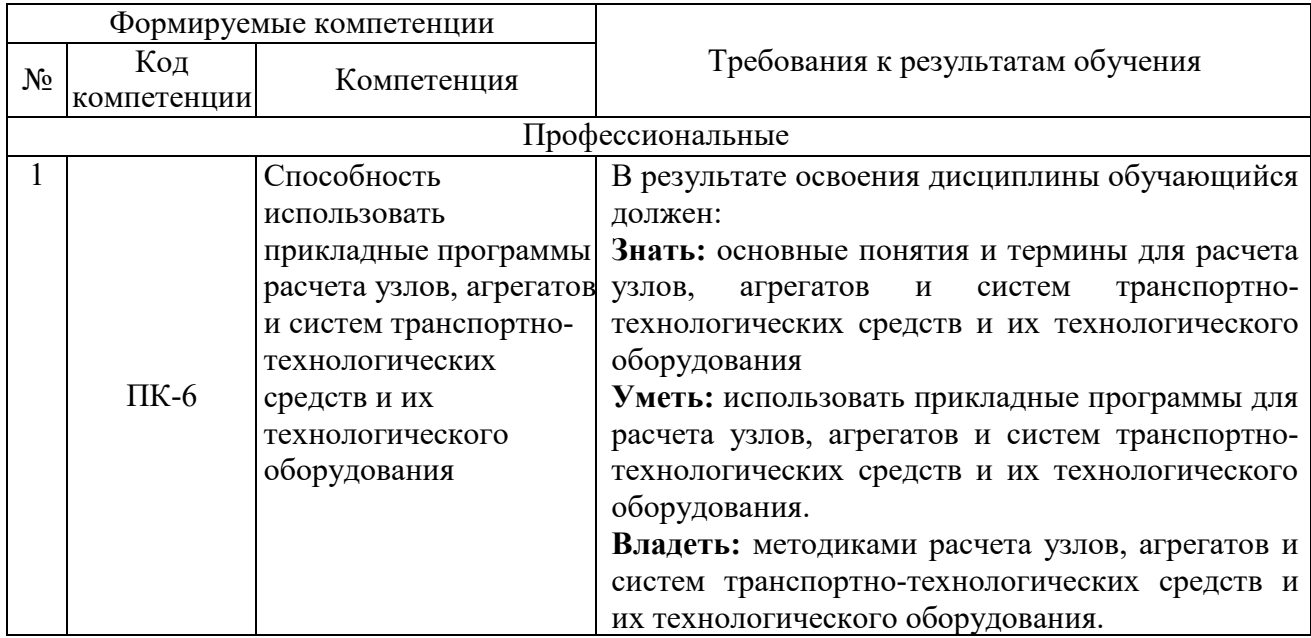

# 2. **МЕСТО ДИСЦИПЛИНЫ В СТРУКТУРЕ ОБРАЗОВАТЕЛЬНОЙ ПРОГРАММЫ**

Содержание дисциплины основывается и является логическим продолжением следующих дисциплин:

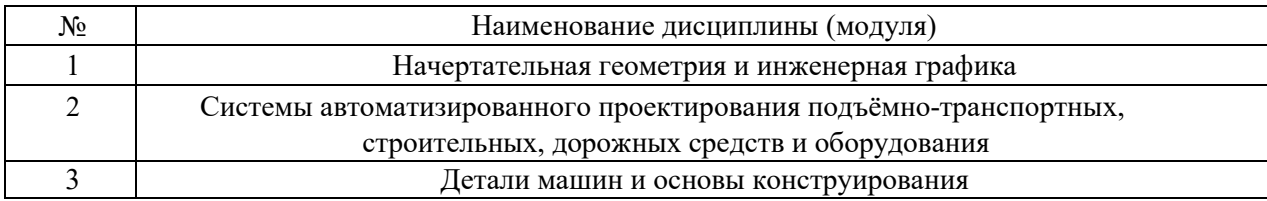

Содержание дисциплины служит основой для изучения следующих дисциплин:

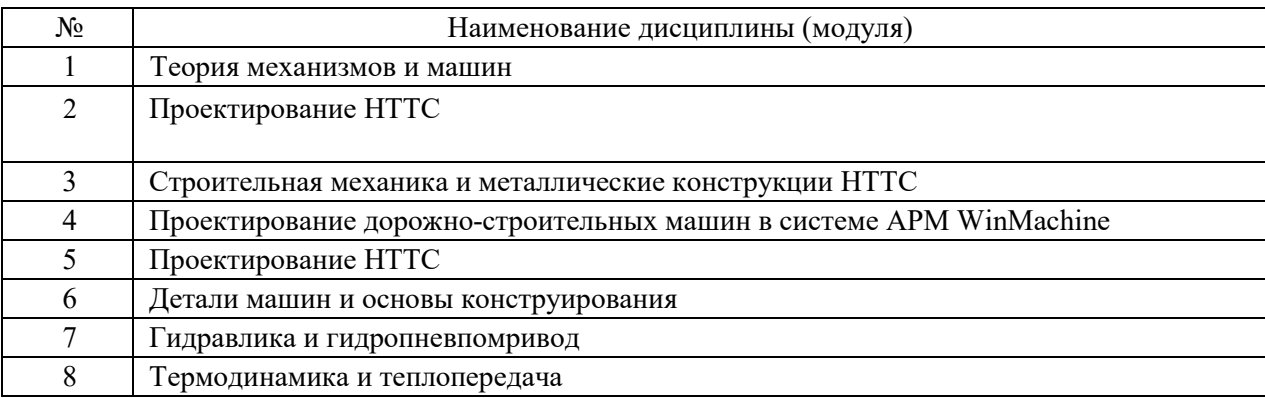

# 3. **ОБЪЕМ ДИСЦИПЛИНЫ**

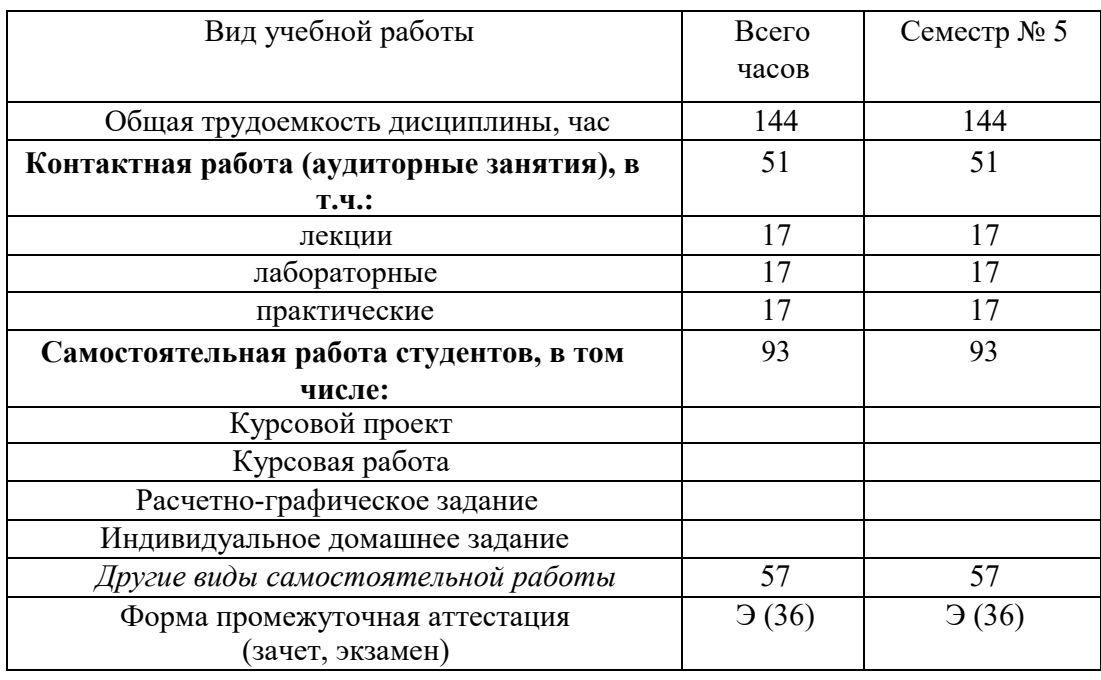

Общая трудоемкость дисциплины составляет ,4 зач. единиц, 144 часов.

# і. СОДЕРЖАНИЕ ДИСЦИПЛИНЫ

## 1. Наименование тем, их содержание и объем Курс 3 Семестр 5

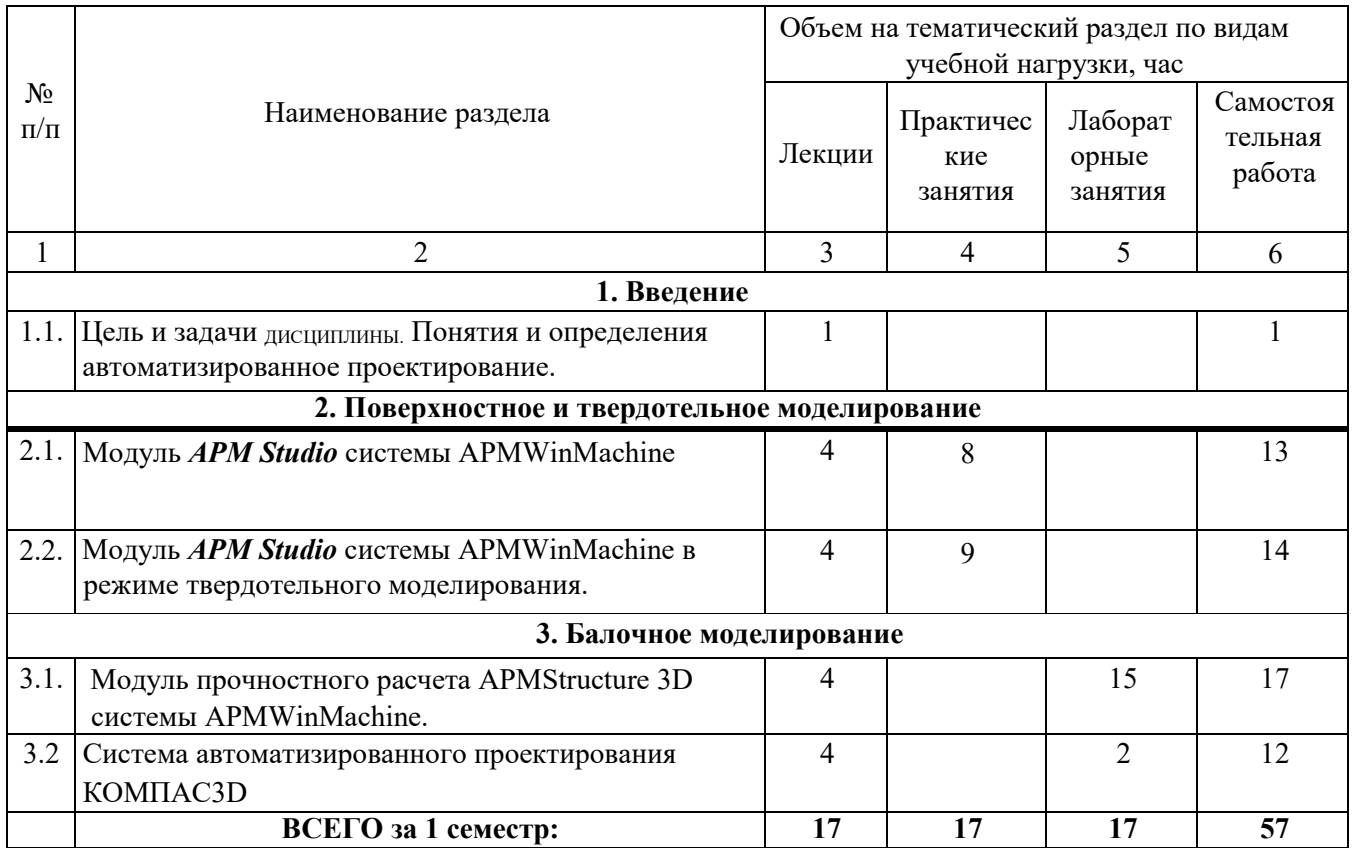

## 4.2. Содержание практических (семинарских) занятий

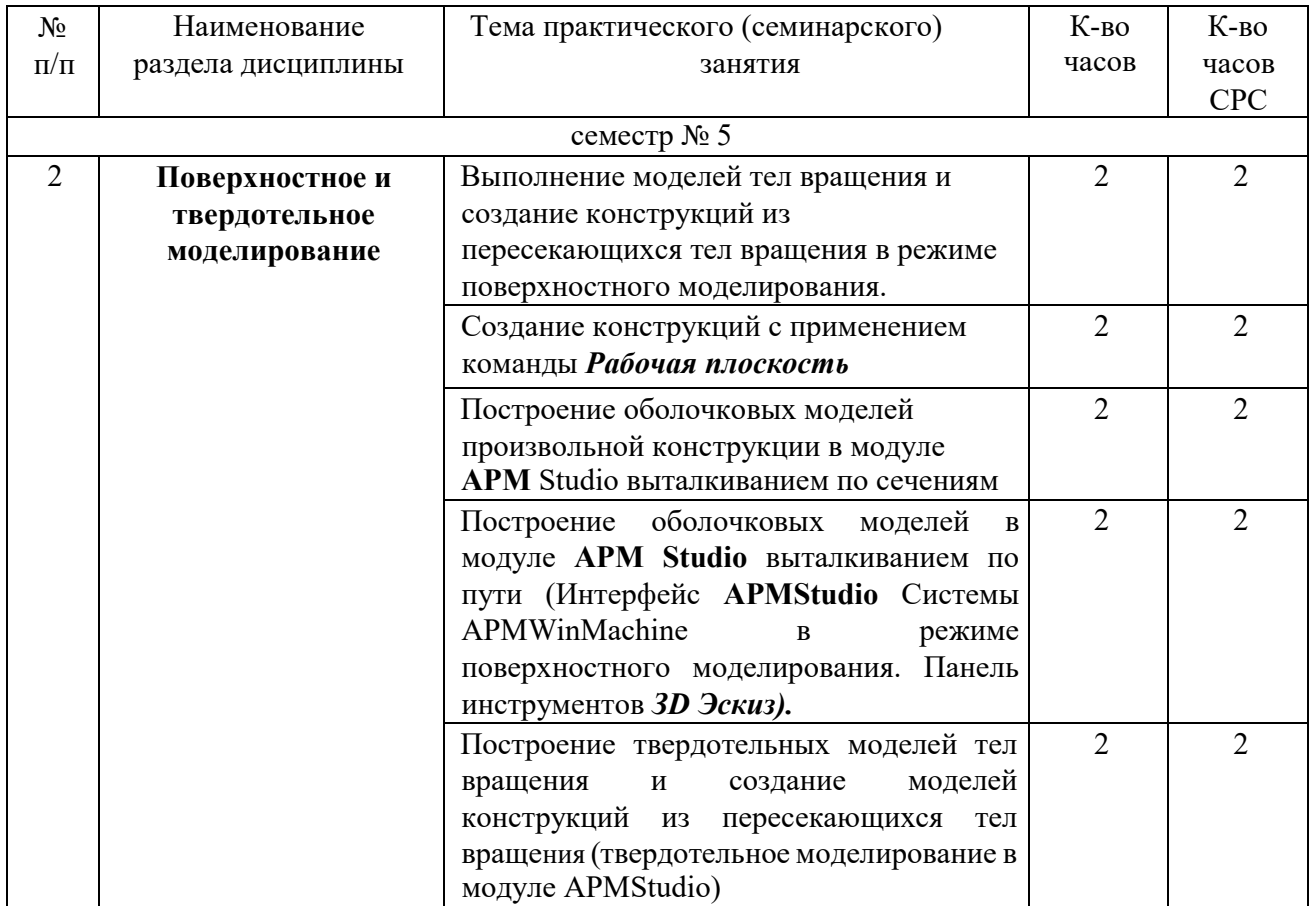

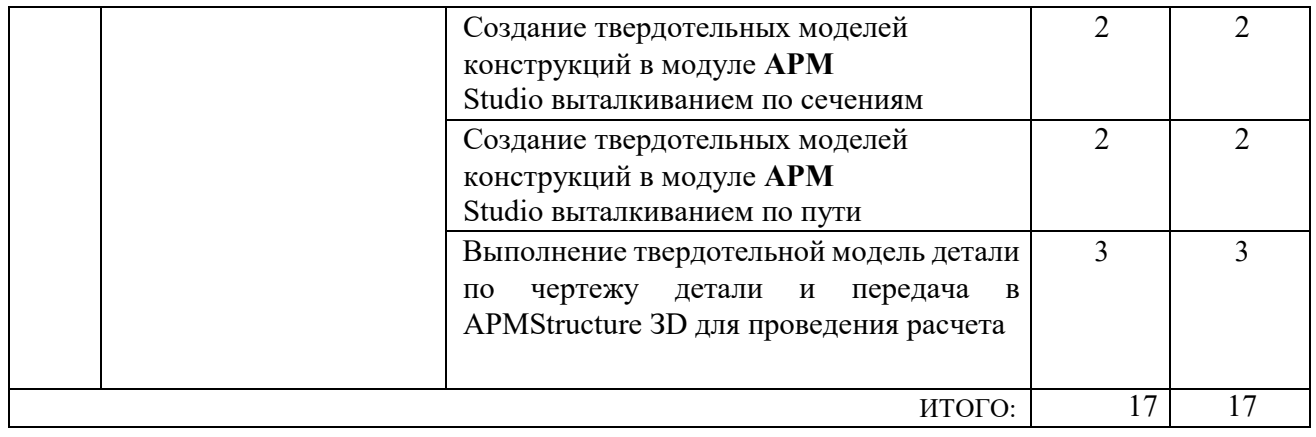

# **4.3.Содержание лабораторных занятий**

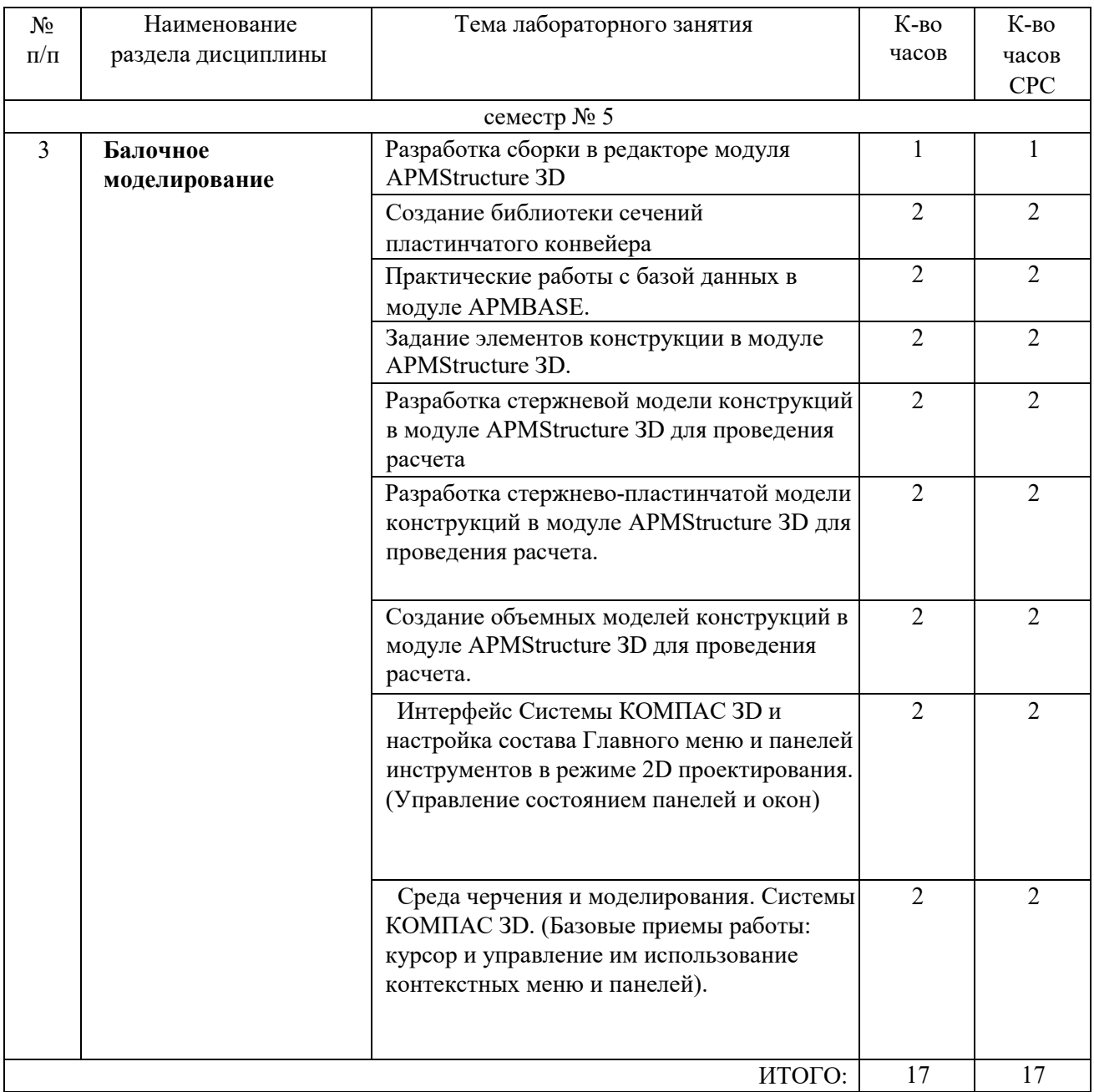

## **5.ФОНД ОЦЕНОЧНЫХ СРЕДСТВ ДЛЯ ПРОВЕДЕНИЯ ТЕКУЩЕГО КОНТРОЛЯ УСПЕВАЕМОСТИ, ПРОМЕЖУТОЧНОЙ АТТЕСТАЦИИ ПО ИТОГАМ ОСВОЕНИЯ ДИСЦИПЛИНЫ**

#### **5.1. Перечень контрольных вопросов (типовых заданий)**

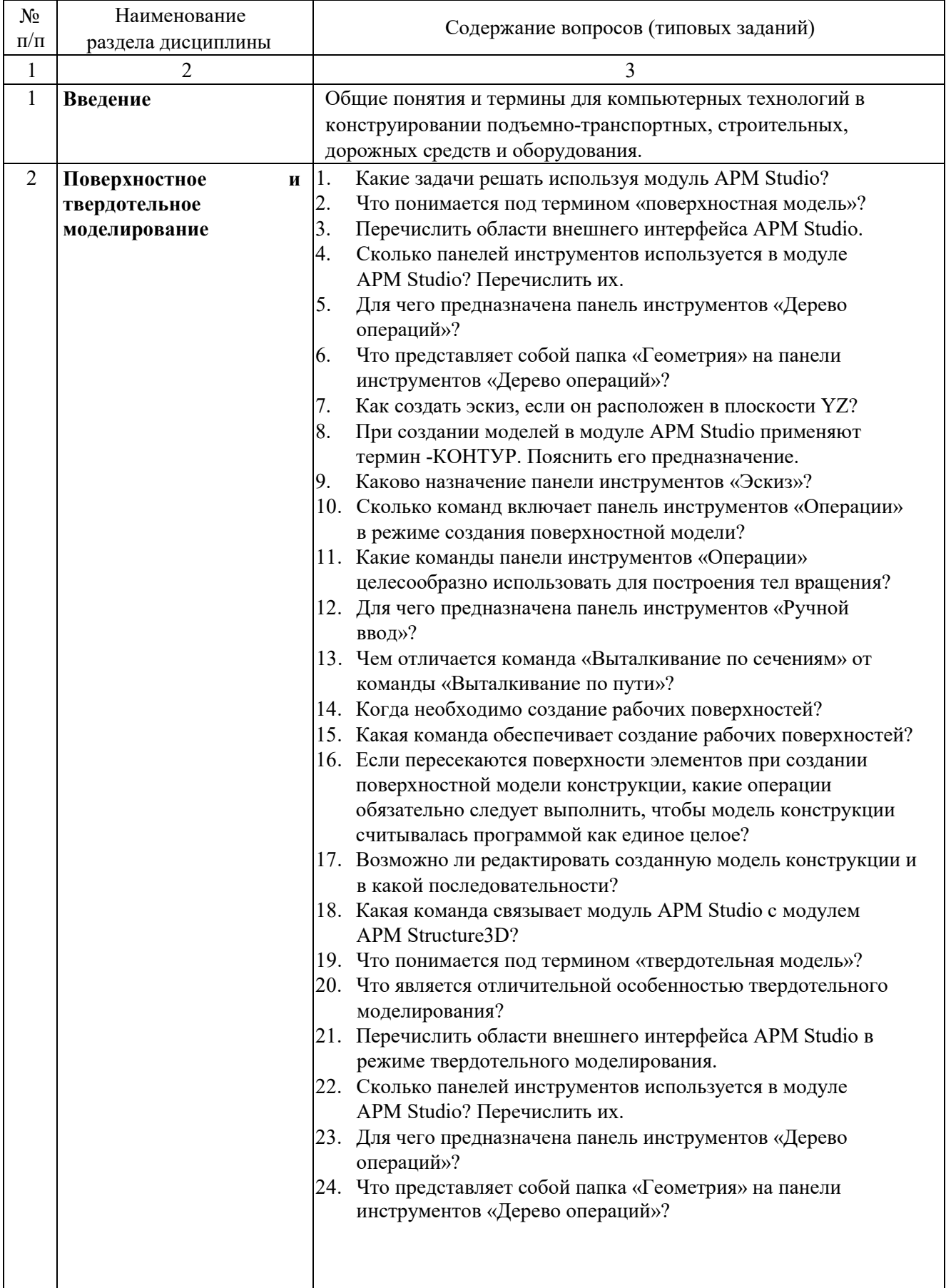

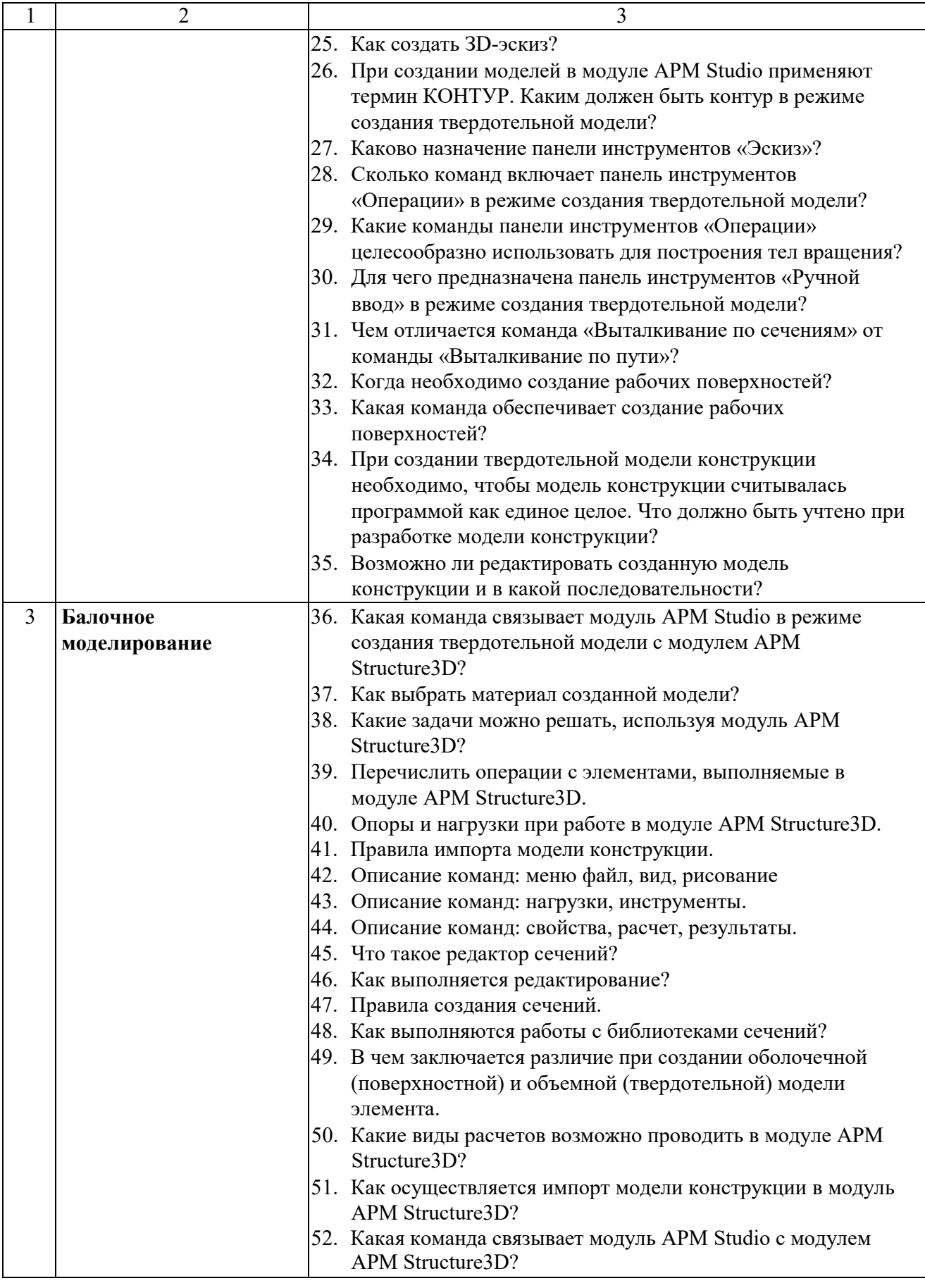

#### **5.2 . Перечень тем курсовых проектов, курсовых работ, их краткое содержание и объем**

Планом учебного процесса не предусмотрены.

#### **5.3 . Перечень тем индивидуальных домашних заданий, расчетно-графических заданий**

Планом учебного процесса не предусмотрены.

#### **5.4. Перечень контрольных работ**

Планом учебного процесса не предусмотрены.

### **6. ОСНОВНАЯ И ДОПОЛНИТЕЛЬНАЯ ЛИТЕРАТУРА**

#### **6.1. Перечень основной литературы**

1. Авлукова, Ю.Ф. Основы автоматизированного проектирования. [Электронный ресурс] Электрон. дан. -Минск: "Вышэйшая школа", 2013. 217 с. - Режим доступа: [http://e.lanbook.com/book/65577](http://elanbook.com/book/65577)

2. Васильева, Т.Ю. Компьютерная графика. 3D-моделирование с помощью системы автоматизированного проектирования AutoCAD. Лабораторный практикум. [Электронный ресурс]/ Т.Ю. Васильева, Л.О. Мокрецова, О.Н. Чиченева. Электрон. дан. М.: МИСИС, 2013. 48 с. Режим доступа: <http://e.lanbook.com/book/47485>

3 Заикина, В.И. Основы автоматизированного проектирования в машиностроении. Практикум. [Электронный ресурс] Электрон. дан. Минск: "Вышэйшая школа", 2008. 247 с. Режим доступа: [http://e.lanbook.com/book/65578](http://elanbook.com/book/65578)

#### **4.3.1.1. Перечень дополнительной литературы**

1. Замрий А.А. Практический учебный курс. CAD/CAE система APMWinMachine: Учебно-методическое пособие -М: Изд-во АПМ, 2007.144 с.

2. Замрий А. А. Проектирование и расчет методом конечных элементовтрехмерных конструкций в среде АРМ Structure3D. М.: Издательство АПМ. 2009. 288 С.

### **7. МАТЕРИАЛЬНО-ТЕХНИЧЕСКОЕ И ИНФОРМАЦИОННОЕ ОБЕСПЕЧЕНИЕ**

Для проведения лекционных занятий и лабораторного практикума используется компьютерный класс No 308 учебного корпуса, оснащенный проектором, ноутбуком, экраном, аудиосистемой и персональными компьютерами (17 посадочных мест) с лицензионным программным продуктом АПМ WinМachine.

Утверждение рабочей программы без изменений Рабочая программа без изменений утверждена на 2017/2018 учебный год. Протокол № 10 заседания кафедры от «  $\angle$  5»  $\degree$  5 20/7г.

Заведующий кафедрой\_

 $\#$ us подпись, ФИО

 $\subset$ 

Романович А.А.

Директор института

**ЛЮДПИСЬ**, ФИО

Горшкова Н.Г.

Утверждение рабочей программы без изменений.

 $\pmb{\mathfrak{t}}$ 

 $\pmb{\mathsf{i}}$ 

 $\bar{\bar{1}}$ 

Рабочая программа без изменений утверждена на 2018/2019 учебный год.

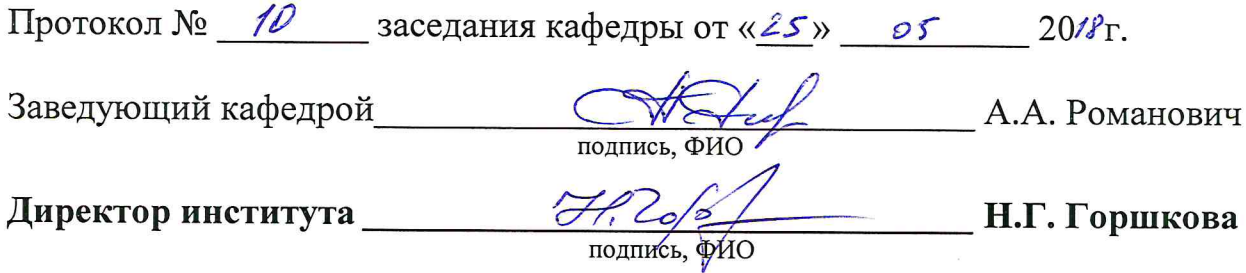

Утверждение рабочей программы без изменений.

Рабочая программа без изменений утверждена на 2019 /2020 учебный год.

Протокол № 11 заседания кафедры от «05» июня 2019 г.

 $\mathscr{O}$ chr (A.A. Романович) Заведующий кафедрой  $\overline{\mathcal{C}}$ 

полпись ФИО

Директор института

Print

(Н.Г. Горшкова)

подпись, ФИО

Утверждение рабочей программы без изменений.

Рабочая программа без изменений утверждена на 2020 /2021 учебный год.

Протокол № 9 заседания кафедры от «30 » апреля 2020 г.

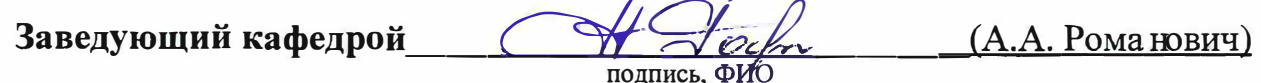

Директор института \_\_\_\_\_\_

Cesul

 $(H.\Gamma.\Gamma$ оршкова)

#### **ПРИЛОЖЕНИЯ**

**Приложение №1.** Методические указания для обучающегося по освоению дисциплины «Компьютерные технологии в конструировании подъемнотранспортных, строительных, дорожных средств и оборудования».

**1.1.** Подготовка к лекции.

Лекции по дисциплине «Компьютерные технологии в конструировании подъемно-транспортных, строительных, дорожных средств и оборудования» читаются в специализированных аудиториях кафедры 308 УК.

Студент обязан посещать лекции и вести рукописный конспект.

### Семестр No -5

Цель и задачи дисциплины. Понятия и определения компьютерные технологии в конструировании [1].

Основные понятия и определения в конструировании [1].

Моделирование. Математическая модель [1].

Основные этапы создания машин [1].

Обзор современных компьютерных технологий в конструировании [1].

CиcтeмaAPMWinМachine Обзор основных модулей Системы APMWinМachine и их функциональных возможностей [4].

Модуль *АРМ Studio* системы APMWinМachine в режиме поверхностного моделирования [4].

Модуль *АРМ Studio* системы APMWinМachine в режиме твердотельного моделирования [4].

Модуль прочностного расчета APMStructure ЗD системы APMWinМachine[2].

**1.2.** Подготовка к практическим занятиям

Темы лабораторных занятий доводятся студентам на первом занятии. К каждому лабораторному занятию студент готовится самостоятельно: изучает конспект лекций в соответствии с темой занятия.

**Приложение 2.** Оценочные средства.

Собеседование. УО Специальная беседа студента с обучающимся на те-мы связанные с изучением дисциплины.

Изучение дисциплины «Компьютерные технологии в конструировании подъемно-транспортных, строительных, дорожных средств и оборудования» завершается экзаменом.

К экзамену допускаются студенты, выполнившие лабораторные работы, и выполнивший практические задания. Для подготовки к экзамену студенту предварительно выдается перечень контрольных вопросов, составленных в соответствии с п. 5.1 данной рабочей программы.

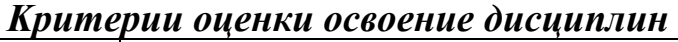

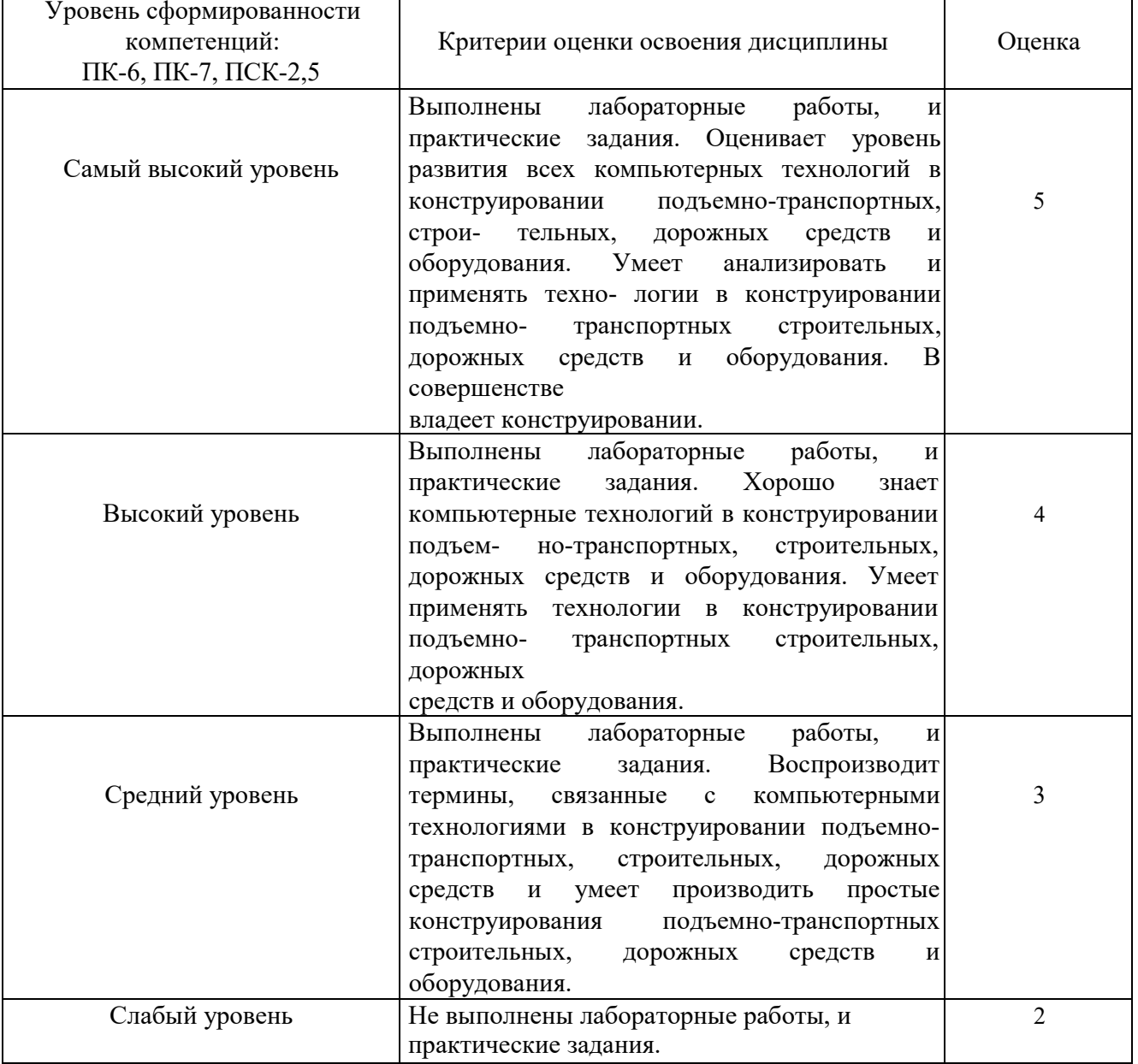